HABBY - https://habby.wiki.inrae.fr/

# **LAMMI**

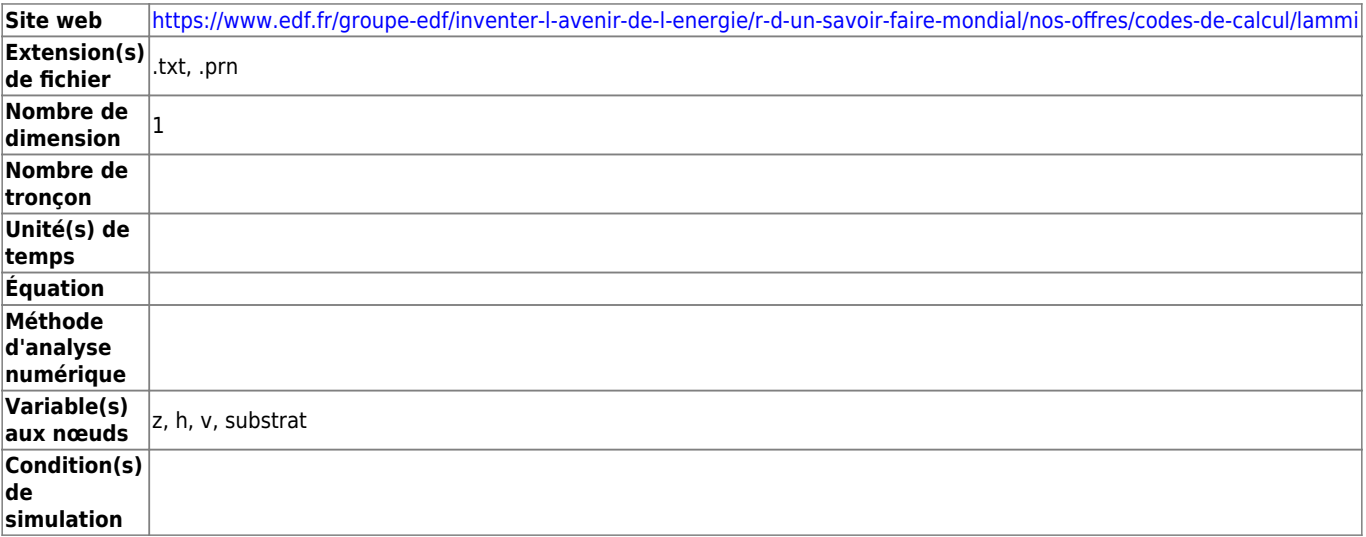

# **Principes d'utilisation du fichier .txt et des fichiers .prn**

Les sorties du logiciel LAMMI pour HABBY sont constitués d'un fichier .txt qui fait référence dans un ordre amont/aval à autant de fichiers .prn qu'il y a de transects.

Chaque transect a une longueur représentative constante pour tous les débits celle-ci est indiquée dans le .txt.

Chaque .prn décrit pour chaque débit simulé un ensemble de verticales fournies de la rive gauche à la rive droite. Le nombre de verticales est variable pour un même transect selon les valeurs de débit.

Dans le fichier .txt le 'chemin' des fichiers .prn n'a pas d'importance seul compte le nom des fichier .prn et le fait que ceux-ci soit présents dans le même répertoire que celui du fichier .txt .

Dans ce répertoire l'utilisateur pourra utilement construire plusieurs fichiers .txt en isolant des .prn constituant un transect, un faciès constitué de plusieurs transects, etc…

Restera alors à créer d'autres .hab dans le même projet en prenant soin de leur indiquer un nom représentatif.

Les calculs d'habitat seront facilités, car les modèles biologiques n'auront besoin d'être sélectionnés qu'une seule fois dans le projet.

# **Intégration dans HABBY**

Pour pouvoir utiliser dans HABBY les données de sorties hydrauliques et substrats du logiciel LAMMI, il faut convertir ces descriptions en transects, en maillages. Ces maillages seront au choix de l'utilisateur soit de type éléments finis avec des valeurs hydrauliques H,V interpolées aux nœuds (recommandé) soit de type volume fini avec des valeurs hydrauliques H,V réputées constantes pour toute la maille; dans les deux cas la géométrie x,y des mailles est identique. A une différence prés dans le cas de valeur H moyenne aux mailles nulles les mailles 'sèches' n'étant pas conservées dans

#### HABBY.

Le format HABBY de transformation sera directement de type habitat .hab car le substrat est renseigné dans LAMMI sous forme de pourcentages en 8 classes granulométriques.

Deux formats de description du substrat sont possibles aux choix de l'utilisateur soit EDF soit Cemagref (recommandé).

Dans le cas d'une description granulométrique EDF:LAMMI [Code EDF R&D (Cailleux 1954)] celle ci doit être transformée pour répondre à l'une des normes HABBY voisine : le [code Cemagref (Malavoi 1989) ou Code EVHA 2.0 (GINOT 1998)].

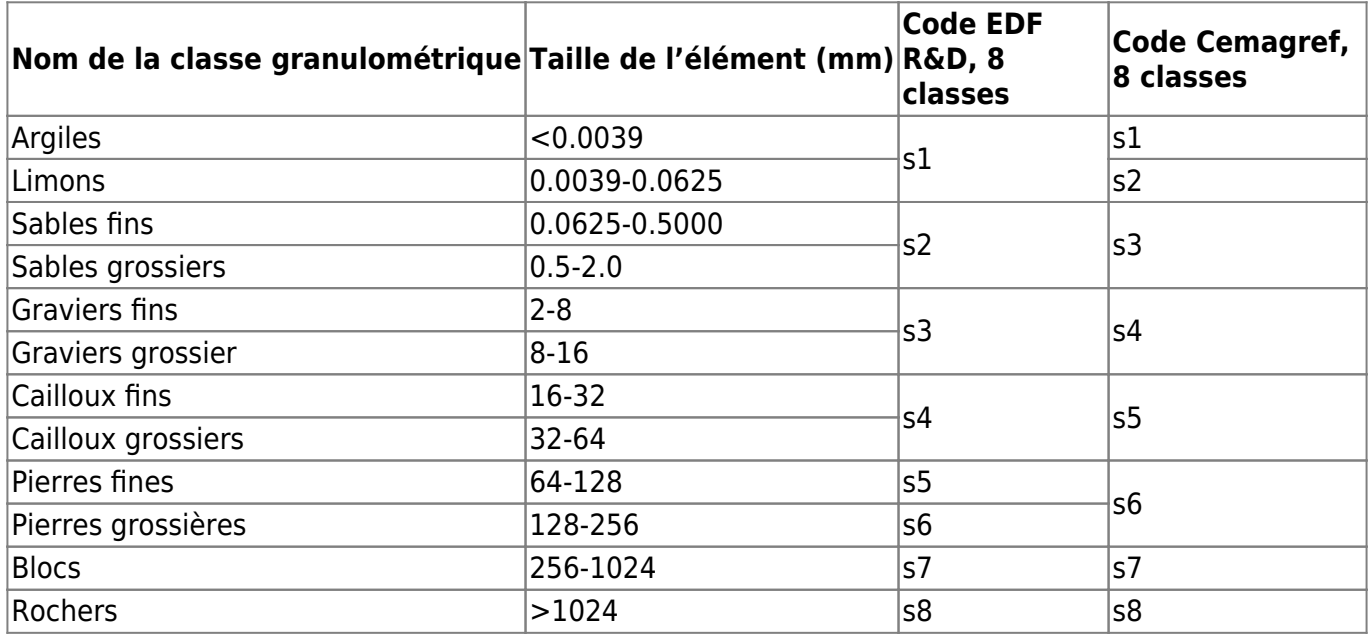

Localement si \$\mathit{S\_{EDF,k}}\$ et \$\mathit{S\_{Cemagref,k}}\$ représentent des % de substrat de la classe \$\mathit{S\_k}\$ pour effectuer les transformations, il faut effectuer les opérations suivantes.

 $\mathcal{S}_{\mathcal{S}}=\$  {Cemagref,2}=S\_{EDF,1}}\$, \$\mathit{S\_{Cemagref,3}=S\_{EDF,2}}\$,  $\mathcal{S}_{\mathcal{S}}=\S_{\mathcal{S}}=\S_{\mathcal{S}}=\S_{\mathcal{S}}$  {Cemagref,5} = S\_{EDF,4}}\$,  $\mathcal{S}_{\mathcal{S}}=\S_{EDF,5}+0.5\times S_{EDF,6}$  {Cemagref,7}=0.5\times S\_{EDF,6} +S\_{EDF,7}}\$, \$\mathit{S\_{Cemagref,8}=S\_{EDF,8}}\$

La répartition de \$\mathit{S\_{EDF,6}}\$ dans deux classes \$\mathit{S\_{Cemagref,6}}\$ et \$\mathit{S\_{Cemagref,7}}\$ s'explique, car les classes de substrat du protocole LAMMI ne sont pas identiques à celles du tableau présenté ci dessus.

#### $\pmb{\times}$

La figure ci dessus schématise la construction d'un maillage HABBY pour un transect LAMMI comprenant une, deux ou trois verticales.

Pour chaque verticale LAMMI 8 mailles HABBY sont crées et toutes comportent la même information substrat issue de cette verticale.

```
Pour un noeud i : si l'on note \mathcal{H_{i}}\ la hauteur d 'eau, \mathcal{V_{i}}\ la vitesse
moyenne, $\mathit{la {i}}$ la largeur de representativité d'une verticale :
```
#### **Dans le cas d'un calcul en éléments finis :**

Aux bords  $\mathcal{H}(H_{0},V_{0})=(H_{1},V_{1})=(0,0)$  \$

Dans l'axe d'une verticale LAMMI \$\mathit{(H\_{2},V\_{2})=(H\_{3},V\_{3})=(H\_{7},V\_{7})}\$

Entre deux verticales LAMMI \$\mathit{(H\_{5},V\_{5})=(H\_{6},V\_{6})=(\frac{H\_{A}\times la  ${B}+H_{B}\times$  la  ${A}$ }{la  ${A}+l$ a  ${B}$ },\frac{V  ${A}\times$  la  ${B}+V_{B}\times$ la  ${A}$ }{la  ${A}$ +la  ${B}$ }})}\$

#### **Dans le cas d'un calcul en volumes finis :**

Systématiquement pour les 8 mailles construites autour d'une verticale LAMMI toutes les valeurs moyennes hydrauliques H,V des mailles sont celles de la verticale.

### **Comparaison des résultats de calculs d'habitats LAMMI HABBY**

Une fois le maillage réalisé HABBY va supprimer les mailles de hauteur d'eau moyenne nulle, l'aire indiquée dans un calcul d'habitat par exemple correspond à une aire mouillée.

Pour comparer des résultats de calcul d'habitat il faut choisir un calcul en volume fini, puis il faut demander dans HABBY un calcul du substrat en pourcentage ainsi que l'opération s'effectue dans LAMMI.

Soit à calculer la valeur d'habitat pour le substrat dans une maille d'indice i : \$\mathit{SI {i,S}}\$.

\[{SI\_{i,S}(S\_{i,1},S\_{i,2},..S\_{i,8})}=\frac{\sum\_{k=1}^8 S\_{i,k}\times SI\_S(S\_k)}{100} \]

Dans cette équation \$\mathit{S\_{i,k}}\$ représente le % de substrat de la classe \$\mathit{S\_k}\$ dans la maille i, le substrat étant décrit par 8 classes granulométriques k  $\in$  \$\mathit{[1,8] N}\$.

Reste qu'en raison de la transformation du substrat les résultats ne pourrons pas être exactement identiques.

Si l'on effectue une comparaison alors que les calculs sont effectués en éléments finis, la différence sera mécaniquement plus importante.

Car HABBY crée des nœuds supplémentaires en particulier aux bords, par interpolation entre la rive H=0 et la hauteur d'eau H de la première verticale en eau.

Ces nœuds interpolés ont des hauteurs et des vitesses non utilisées dans les calculs d'habitat de LAMMI; ces nouvelles valeurs hydrauliques vont être utilisés par HABBY pour les calculs d'habitat, ce qui va introduire des différences numériques.

S'il souhaite vérifier pour un tronçon les valeurs de hauteur et de vitesse moyenne, l'utilisateur pourra utiliser l'outil hydrosignature d'HABBY. Rappelons que pour obtenir la vitesse moyenne d'un tronçon, cet outil effectue une pondération des vitesses moyennes par les volumes des mailles.

## **Recommandation aux utilisateurs de LAMMI dans HABBY**

Si les utilisateurs souhaitent utiliser HABBY pour les calculs d'habitats pour bénéficier dela grande bibliothéque de modèles biologiques d'habitat d'HABBY : il est conseillé de décrire sur le terrain le substrat en mode Cemagref, car c'est le format de description des modèles biologiques Français, et donc de n'effectuer les calculs d'habitat que dans HABBY. Lors de l'intégration des données LAMMI dans HABBY il faut donc préciser que le substrat est de type Cemagref, et choisir le mode d'équation en éléments finis ce qui permet notamment selon notre expertise, un calcul plus précis des valeurs d'habitats des jeunes stades en bordure (une maille en bordure comportera deux verticales avec des hauteurs d'eau nulles).

## **Cas particulier de hauteurs d'eau nulles provenant de LAMMI dans le cas d'un choix éléments finis**

 $\pmb{\times}$ 

La figure ci dessus schématise le cas particulier d'un maillage avec une verticale LAMMI de hauteur d'eau nulle \$\mathit{H\_{A}=0}\$, deux solutions sont possibles et c'est la solution 2 qui est retenue par HABBY dans le cas d'un choix éléments finis.

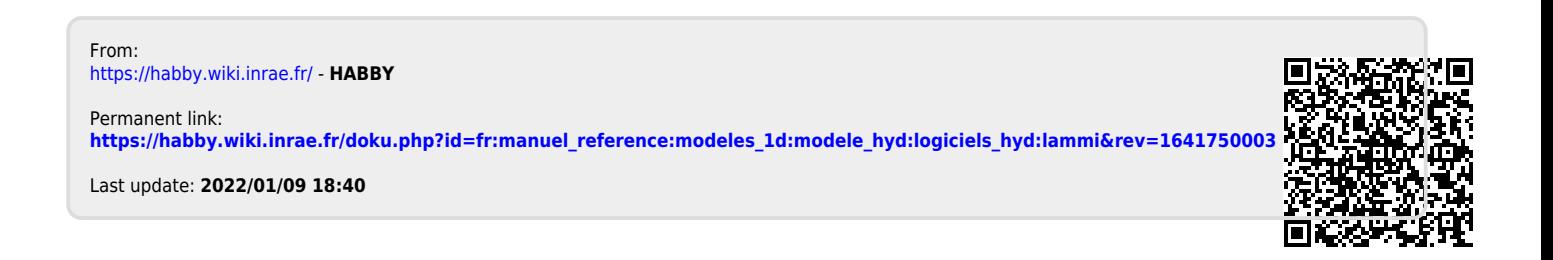